# **SGCI RESOURCE INVENTORY**

**Joe Stubbs, Suresh Marru, Steve Black, Dimuthu Wannipurage, D** 

**Dec 06, 2021**

# **CONTENTS**

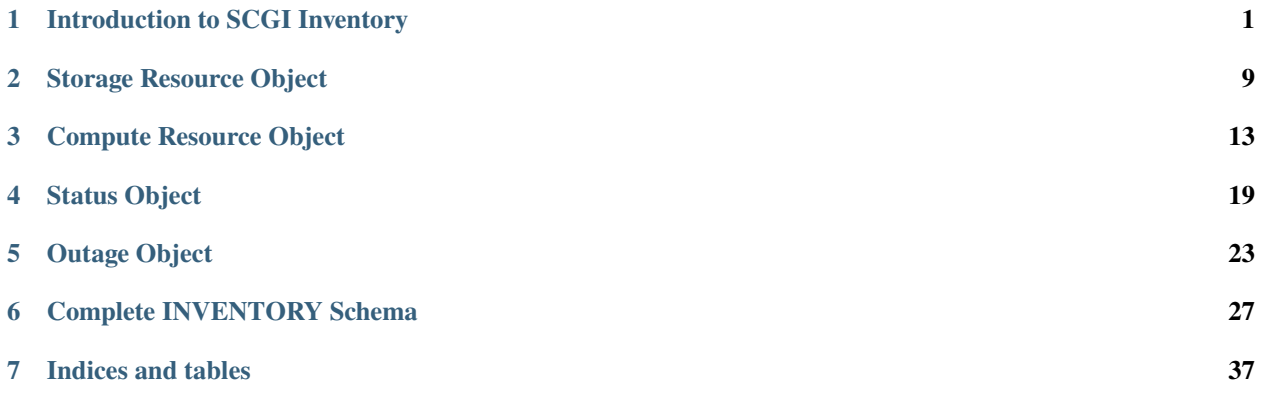

#### **INTRODUCTION TO SCGI INVENTORY**

#### <span id="page-4-0"></span>**1.1 Version**

This is version 1.0.0 of the SGCI Resource Description Specification schema. This work is released under an Apache 2.0 [license](https://raw.githubusercontent.com/SGCI/sgci-resource-inventory/master/LICENSE) .

#### **1.2 Introduction**

The user-facing components of the Cyberinfrastructure (CI) ecosystem, science gateways and scientific workflow systems, share a common need of interfacing with physical resources (storage systems and execution environments) to manage data and execute codes (applications).

However, there is no uniform, platform-independent way to describe either the resources or the applications. To address this, we propose uniform semantics for describing resources and applications that will be relevant to a diverse set of stakeholders.

The SGCI Resource Description Specification provides a standard way for institutions and service providers to describe storage and computing infrastructure broadly available to the research computing and science gateway community. SGCI Resource descriptions provide a foundation for interoperability across gateway components and other cyberinfrastructure software.

The current, initial version of the resource description language focuses on "traditional" HPC and high-throughput storage and computing resources

#### **1.3 Definitions**

Definitions of terms used in the specification will be added here.

#### **1.4 Specification Format**

SGCI resource descriptions are JSON documents that conform to the JSONSchema definition describing a particular version of the SGCI Resource Description Specification.

#### **1.5 Examples**

We illustrate the main features of the specification by walking through a few prototypical examples.

#### **SCIGAP Development Storage**

A server or virtual machine providing storage accessible over SSH can be registered as resource with a single object provided within the "storageResources" attribute describing the connection information and the file systems present. In the SGCI Resource Descriptions specification, it is assumed that all resources provide some kind of storage capability; that is, at least one object within the storageResources array attribute must be provided, and within that object, at least one connections object must be provided.

A fundamental principle in the SGCI Resource Description Specification is that the host attribute uniquely identifies a resource, and only one description document for a given host can exist in the inventory. The value of host is a network addressable identifier for the resource, most typically, a fully qualified domain name.

The following example describes a hypothetical storage resource used by the SCIGAP framework in its development environment.

```
{
    "schemaVersion": "1.0.0",
    "name": "SCIGAP Development Storage",
    "host": "pgadev.scigap.org",
    "description": "POSIX storage server for the SCIGAP development environment.",
    "storageResources": [{
      "storageType": "POSIX",
      "connections": [{
          "connectionProtocol": "SSH",
          "securityProtocol": "SSHKEYS",
          "port": 22
    }],
      "fileSystems":
        ["rootDir": "/"
        }]
    }]
}
```
#### **Corral Storage System at TACC**

The Corral storage system at TACC provides a more complicated example, with multiple file systems mounted onto a single resource and multiple types of storage endpoints available. The following example illustrates how a system like Corral, with many storage functionalities, can be described in a single document using the specification.

```
{
 "schemaVersion": "1.0.0",
 "host": "data.tacc.utexas.edu",
 "name": "tacc-corral-storage-login",
 "description": "TACC Corral high-performance storage resource",
 "storageResources": [
    {
      "storageType": "POSIX",
      "connections": [
        {
          "connectionProtocol": "SSH",
```

```
"securityProtocol": "SSHKEYS",
      "port": 22
    },
    {
      "connectionProtocol": "SSH",
      "securityProtocol": "PASSWORDS",
      "port": 22
    },
    {
      "connectionProtocol": "SCP",
      "securityProtocol": "SSHKEYS",
      "port": 22
    },
    {
      "connectionProtocol": "SCP",
      "securityProtocol": "PASSWORDS",
      "port": 22
    },
    {
      "connectionProtocol": "SFTP",
      "securityProtocol": "SSHKEYS",
      "port": 22
    },
    {
      "connectionProtocol": "SFTP",
      "securityProtocol": "PASSWORDS",
      "port": 22
    }
 ],
  "fileSystems": [
    {
      "mountDir": "/home",
      "capacity": {
        "totalBytes": 940686700544
      }
    },
    {
      "mountDir": "/work",
      "capacity": {
        "totalBytes": 20401094843136000
      }
    }
 ]
},
{
  "storageType": "S3",
  "connections": [
    {
      "connectionProtocol": "HTTPS",
      "securityProtocol": "APIKEYS"
    }
 ],
```

```
"fileSystems": []
    },
    {
      "storageType": "IRODS",
      "connections": [
        {
          "connectionProtocol": "IRODS",
          "securityProtocol": "PASSWORDS"
        }
      ],
      "fileSystems": []
    }
  ]
}
```
#### **Carbonate HPC**

Compute capabilities provided by resources are described within one or more computeResources definitions. Unlike the storageResources attribute that must contain at least one object, the computeResources attribute is entirely optional. Each compute resource object must define at least one connections object, analogous to the storageResource definitions. Additionally, each compute resource defines the way workloads are scheduled on the resource using the schedulerType property, with values such as FORK or BATCH. The value of schedulerType dictates additional objects that may be provided, such as the batchSystem object for value BATCH.

Carbonate is Indiana University's large-memory computer cluster. The simple description below only includes the BATCH submission capability and does not provide any partion (queue) information.

```
{
    "schemaVersion": "1.0.0",
    "name": "Carbonate HPC",
    "host": "carbonate.uits.iu.edu",
    "computeResources": [{
      "schedulerType": "BATCH",
      "connections": [{
          "connectionProtocol": "SSH",
          "securityProtocol": "SSHKEYS",
          "port": 22
      }],
      "batchSystem": {
          "jobManager": "SLURM",
          "commandPaths": [{
            "name": "SUBMISSION",
            "path": "/foo"
          }]
      }
    }],
    "storageResources": [{
      "storageType": "POSIX",
      "connections": [{
          "connectionProtocol": "SSH",
          "securityProtocol": "SSHKEYS",
          "port": 22
```

```
}],
      "fileSystems": [{
          "rootDir": "/",
          "scratchDir": "/scratch"
        }]
    }]
}
```
#### **TACC Stampede2 Cluster**

In the final example describing the TACC Stampede2 supercomputer, two computeResources definitions are included, one with schedulerType having value BATCH and one with schedulerType having value FORK. While all "real" workloads are required to be submitted to the batch scheduler, the FORK scheduler could be utilized for "code compilation" tasks that run directly on the login node. Additionally, the BATCH compute resource includes descriptions of the partitions (queues). These are optional but very valuable for science gateway projects.

```
{
  "schemaVersion": "1.0.0",
  "host": "stampede2.tacc.xsede.org",
  "name": "tacc-xsede-stampede2",
  "description": "WIP: Sample resource for TACC Stampede2 Cluster",
  "computeResources": [
    {
      "schedulerType": "BATCH",
      "connections": [
        {
          "connectionProtocol": "SSH",
          "securityProtocol": "SSHKEYS",
          "port": 22
        },
        {
          "connectionProtocol": "SSH",
          "securityProtocol": "PASSWORDS",
          "port": 22
        }
      ],
      "batchSystem": {
        "jobManager": "SLURM",
        "commandPaths": [
          {
            "name": "SUBMISSION",
            "path": "/bin/sbatch"
          }
        ],
        "partitions": [
          {
            "name": "normal",
            "totalNodes": 256,
            "nodeHardware": {
              "cpuType": "KNL CPUs @ 1.40GHz",
              "cpuCount": 68,
              "memoryType": "DDR4",
```

```
"memorySize": "96 GB"
            }
          }
        ],
        "executionCommands" : [
          {
            "commandType" : "mpi",
            "commandPrefix" : "ibrun",
            "moduleDependencies" : ["intel/17.0.4", "impi/17.0.3"]
          }
        ]
      }
    },
    {
      "schedulerType": "FORK",
      "connections": [
        {
          "connectionProtocol": "SSH",
          "securityProtocol": "SSHKEYS",
          "port": 22
        },
        {
          "connectionProtocol": "SSH",
          "securityProtocol": "PASSWORDS",
          "port": 22
        }
      ],
      "forkSystem": {
        "systemType": "LINUX"
      }
    }
  ],
  "storageResources": [
    {
      "storageType": "POSIX",
      "connections": [
        {
          "connectionProtocol": "SSH",
          "securityProtocol": "SSHKEYS",
          "port": 22
        }
      ],
      "fileSystems": [
        {
          "homeDir": "/home1",
          "scratchDir": "/scratch",
          "workDir": "/work"
        }
      ]
    }
  ]
}
```
#### **1.6 Information Not In The Spec**

Over the course of working on the specification, the project has decided to not include different resource types and/or additional attributes of existing resource types in version 1.0 for various reasons. In some cases, we plan to include the information in a subsequent version of the specification. In this section we collect some of the information not chosen for v 1.0, together with the rationale for not including it.

- Multi-factor authentication (MFA) requirements of a resource MFA requirements are definitely important to capture and will be included in a subsequent version of the spec, but we want to make sure we have a good, general-purpose way of describing what seem to be a rapidly evolving aspect of cyberinfrastructure.
- Available Software Modules and other software on an execution system The project may include such information in a subsequent version of the spec, but we want to make sure we have good mechanisms in place for working with information that is changing rapidly.
- More recent cloud storage and computing resource types A number of different cloud resource types, including container orchestration systems such as Kubernetes and Docker Swarm, as well as Functions-as-a-service such as AWS Lambda, were intentionally not included in version 1.0. We hope to include these in a future release once the community has built some expertise incorporating them into science gateways.
- Databases and Web Services Databases, including MySQL, Postgres, MongoDB, etc., and web service APIs like Figshare, Google Drive, etc., are not included in the spec, as these represent a significant departure from the kinds of resources defined in the current version. We do not currently plan to include them in any future version.

### **1.7 Integration**

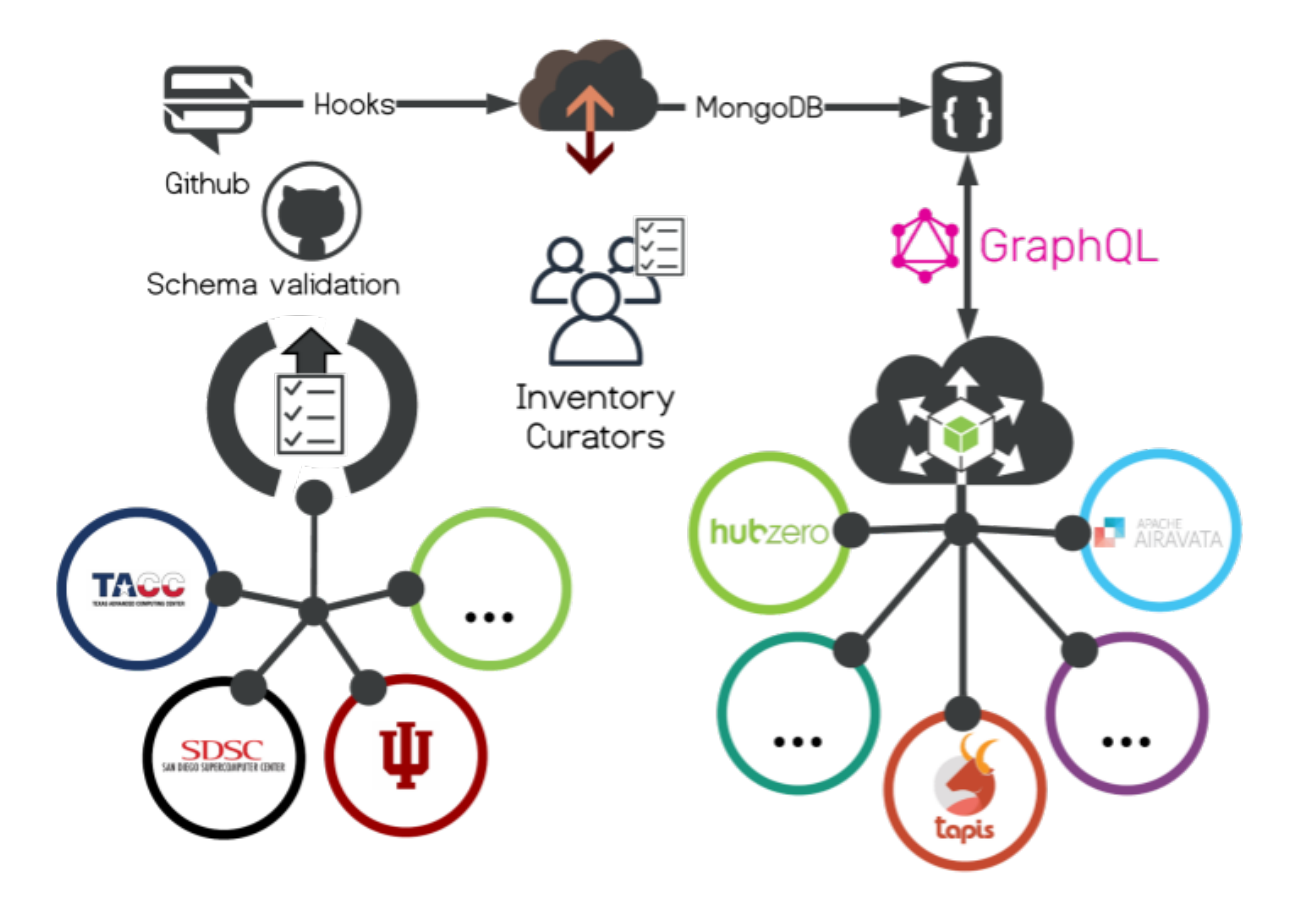

The SCGI Inventory is currently been integrated with Airavata, HUBzero ® , and Tapis. We expect the inventory to be adapted by others soon.

#### **Links:**

<https://github.com/SGCI/sgci-resource-inventory>

<https://github.com/SGCI/sgci-resource-inventory-cache-service>

#### **Get Involved!**

Issues, Comments, PRs all welcome!

SGCI: [help@sciencegateways.org](mailto:help@sciencegateways.org)

Email: jstubbs at tacc.utexas.edu, smarru at iu.edu, dmejiapa at purdue.edu

### **STORAGE RESOURCE OBJECT**

<span id="page-12-0"></span>The storageDefinitionList attribute is made up of 1 or more storageDefinition objects. Each storageDefinition describes properties for interacting with one storage capability the resource provides. All resources in the SGCI Resource Catalog are assumed to provide storage facilities, and as such, all resource descriptions must include at least one storageDefinition object within the storageDefinitionList attribute.

The storage object is used to describe storage properties of the resource. All resources in the SGCI Resource Catalog are assumed to provide storage facilities, and as such, All resource descriptions must include values for the storage properties.

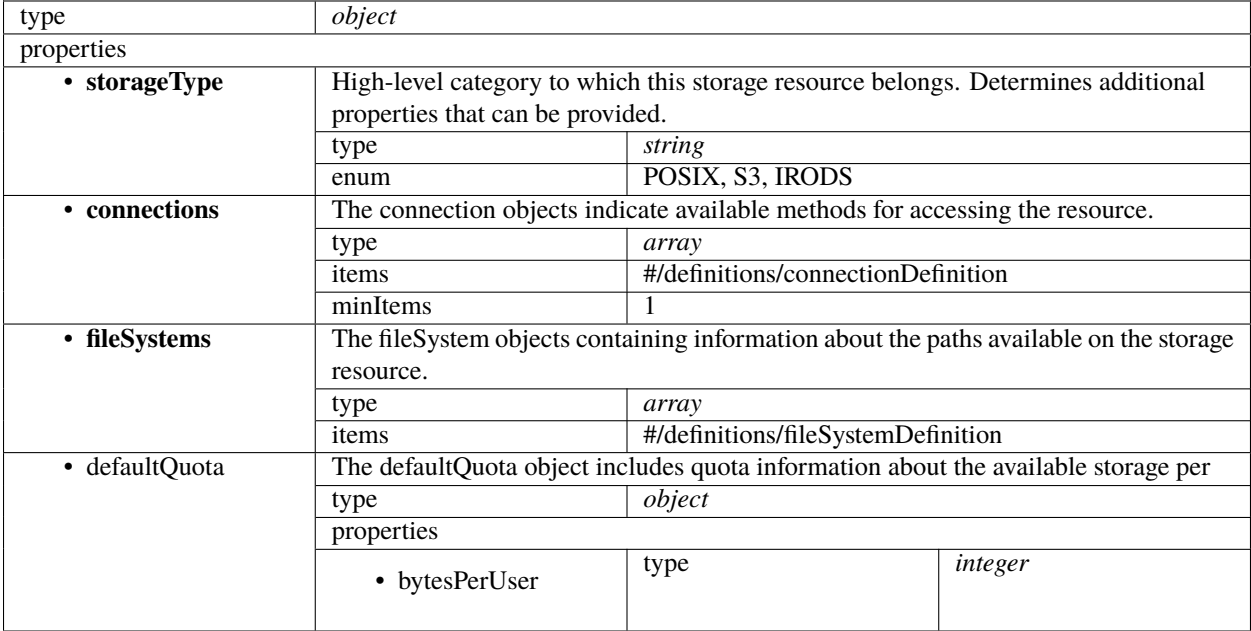

# **2.1 Connection Object / connectionDefinition**

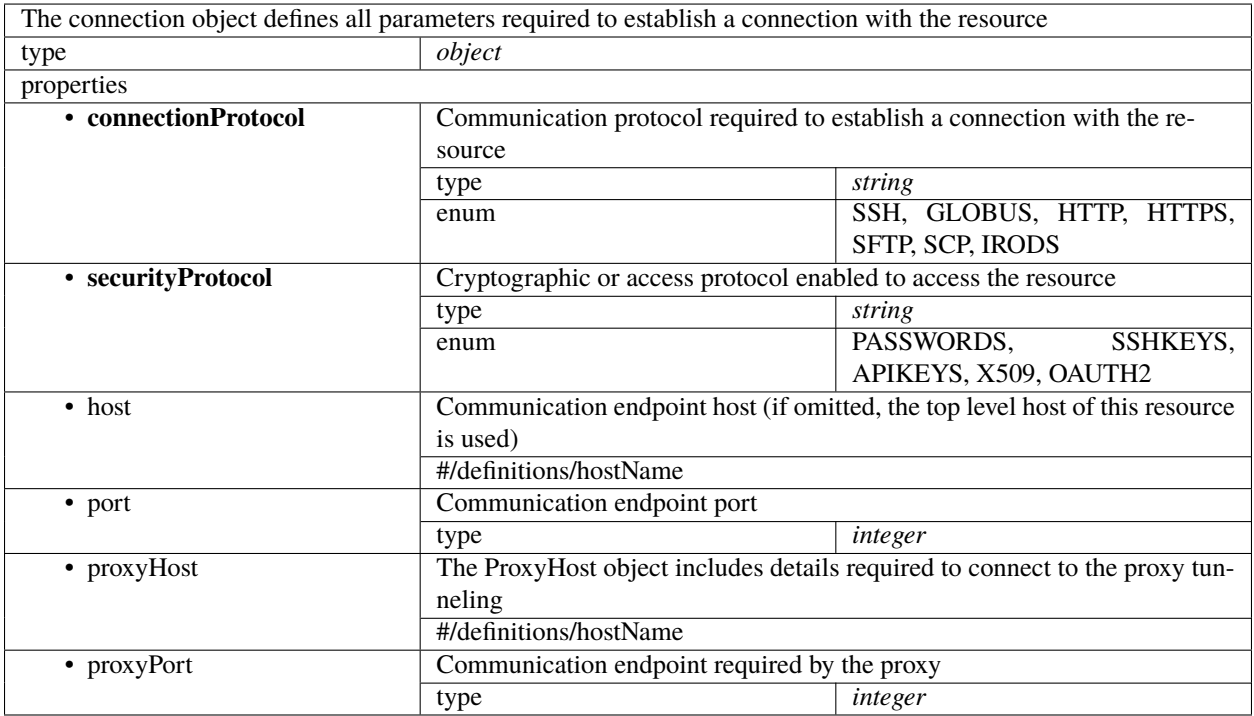

# **2.2 File System Object / fileSystemDefinition**

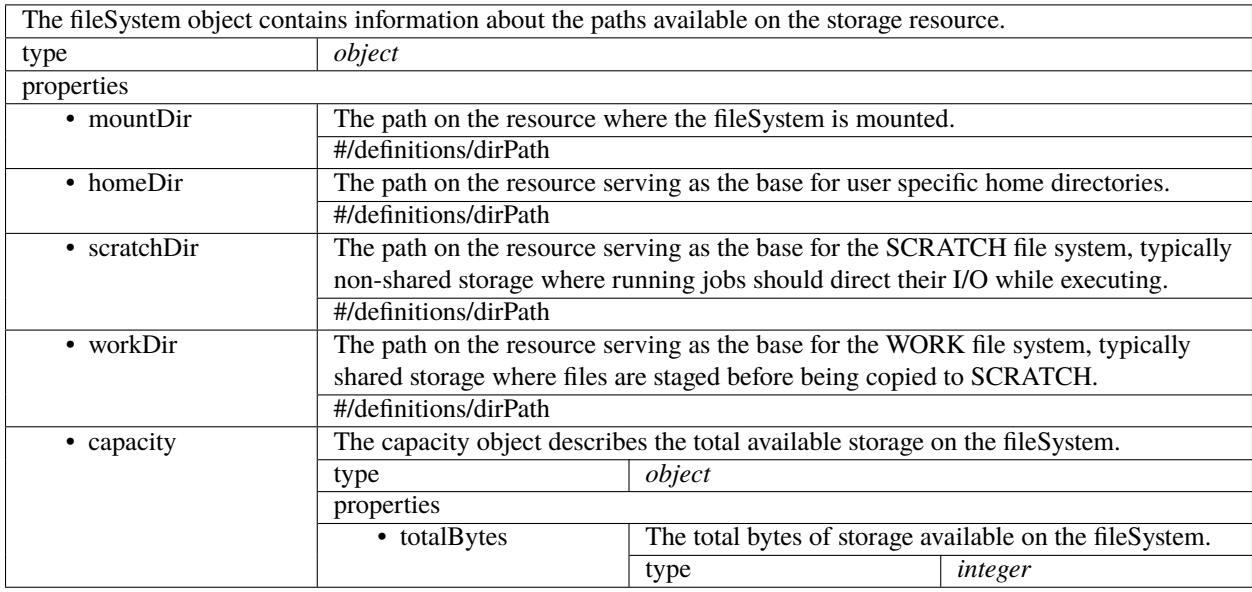

### **2.3 Directory Path Object / dirPath**

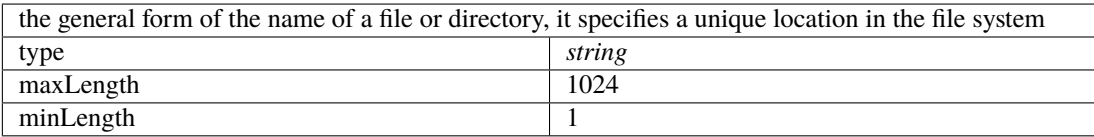

### **2.4 Examples**

#### **SCIGAP Development Storage**

```
{
    "schemaVersion": "1.0.0",
    "name": "SCIGAP Development Storage",
    "host": "pgadev.scigap.org",
    "description": "POSIX storage server for the SCIGAP development environment.",
    "storageResources": [{
     "storageType": "POSIX",
      "connections": [{
          "connectionProtocol": "SSH",
          "securityProtocol": "SSHKEYS",
         "port": 22
    }],
      "fileSystems":
        ["rootDir": "/"
        }]
    }]
}
```
# **COMPUTE RESOURCE OBJECT**

<span id="page-16-0"></span>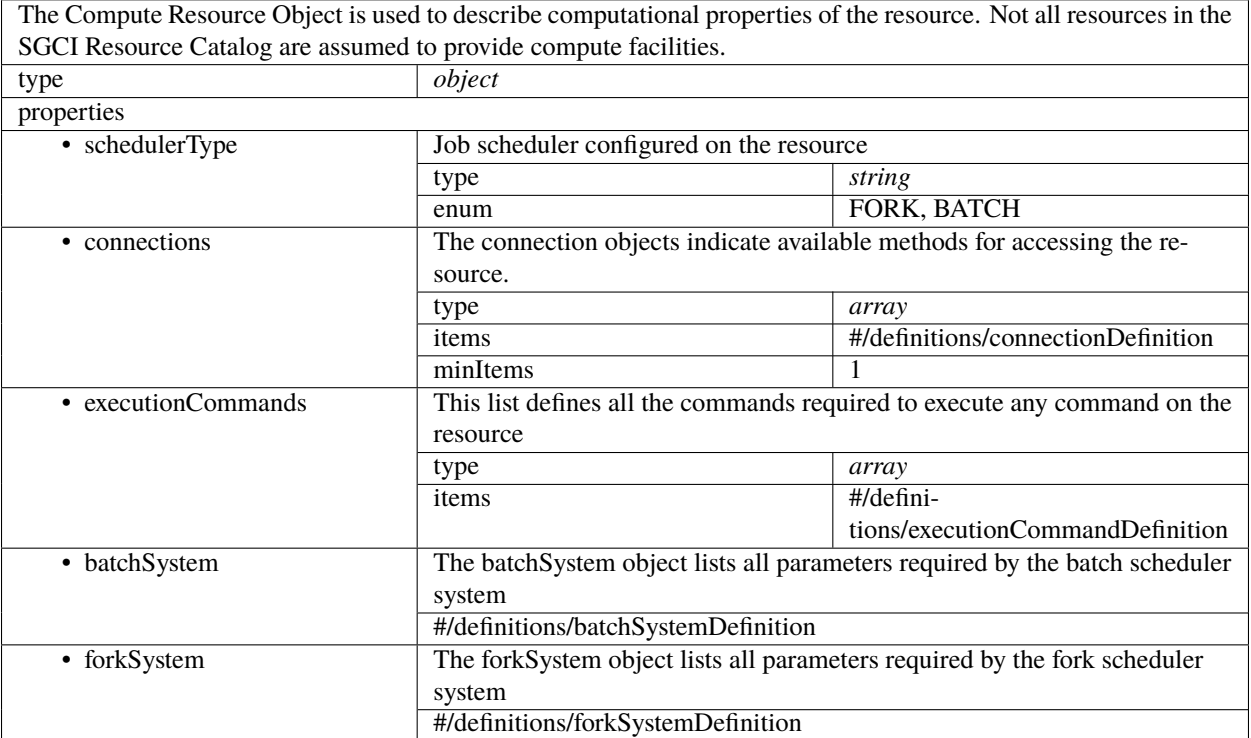

# **3.1 Connection Object / connectionDefinition**

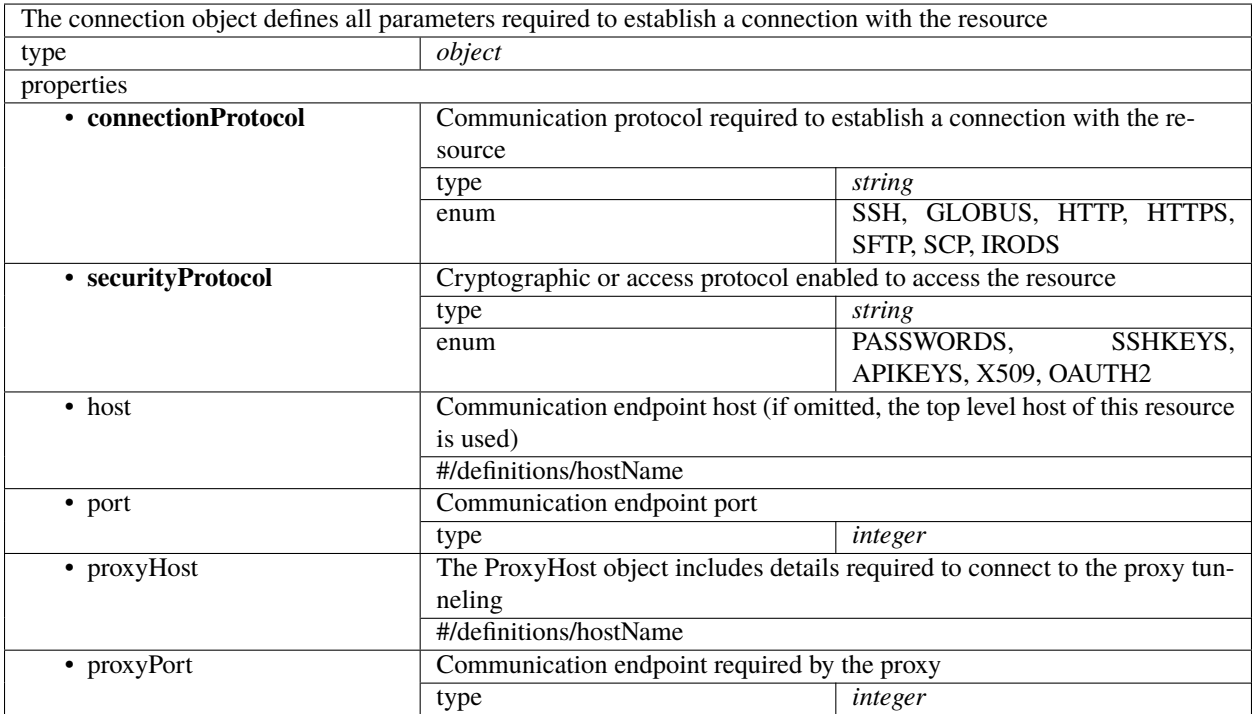

### **3.2 Batch System Object / batchSystemDefinition**

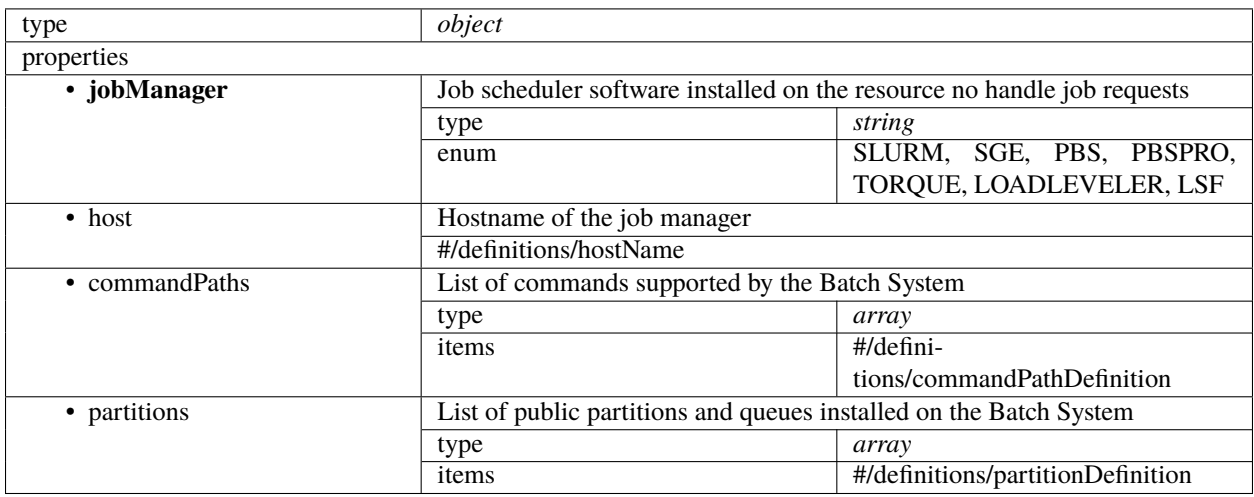

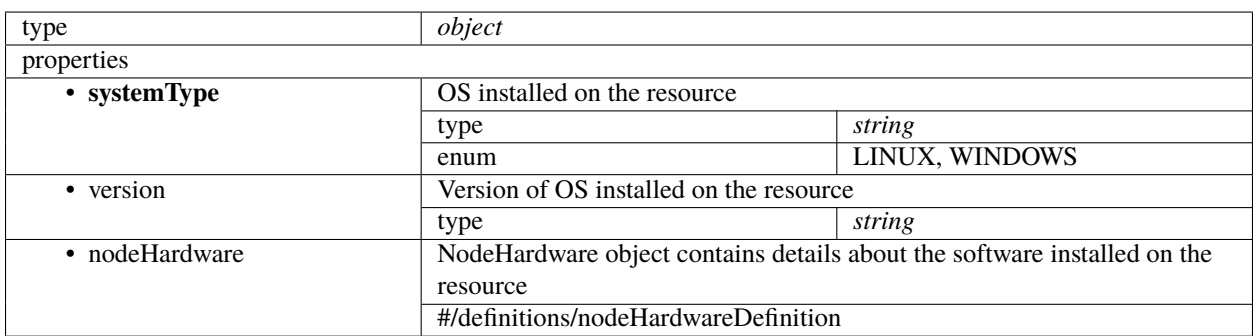

#### **3.3 fork System Object / forkSystemDefinition**

### **3.4 Examples**

#### **Carbonate HPC Cluster**

```
{
   "schemaVersion": "1.0.0",
   "name": "Carbonate HPC",
   "host": "carbonate.uits.iu.edu",
    "computeResources": [{
      "schedulerType": "BATCH",
      "connections": [{
          "connectionProtocol": "SSH",
          "securityProtocol": "SSHKEYS",
          "port": 22
      }],
      "batchSystem": {
          "jobManager": "SLURM",
          "commandPaths": [{
            "name": "SUBMISSION",
            "path": "/foo"
          }]
      }
   }],
   "storageResources": [{
      "storageType": "POSIX",
      "connections": [{
          "connectionProtocol": "SSH",
          "securityProtocol": "SSHKEYS",
          "port": 22
   }],
      "fileSystems": [{
         "rootDir": "/",
          "scratchDir": "/scratch"
        }]
   }]
```
#### **TACC Stampede2 Cluster**

}

```
{
  "schemaVersion": "1.0.0",
  "host": "stampede2.tacc.xsede.org",
  "name": "tacc-xsede-stampede2",
  "description": "WIP: Sample resource for TACC Stampede2 Cluster",
  "computeResources": [
    {
      "schedulerType": "BATCH",
      "connections": [
        {
          "connectionProtocol": "SSH",
          "securityProtocol": "SSHKEYS",
          "port": 22
        },
        {
          "connectionProtocol": "SSH",
          "securityProtocol": "PASSWORDS",
          "port": 22
        }
      ],
      "batchSystem": {
        "jobManager": "SLURM",
        "commandPaths": [
          {
            "name": "SUBMISSION",
            "path": "/bin/sbatch"
          }
        ],
        "partitions": [
          {
            "name": "normal",
            "totalNodes": 256,
            "nodeHardware": {
              "cpuType": "KNL CPUs @ 1.40GHz",
              "cpuCount": 68,
              "memoryType": "DDR4",
              "memorySize": "96 GB"
            }
          }
        ],
        "executionCommands" : [
          {
            "commandType" : "mpi",
            "commandPrefix" : "ibrun",
            "moduleDependencies" : ["intel/17.0.4", "impi/17.0.3"]
          }
        ]
      }
```

```
},
    {
      "schedulerType": "FORK",
      "connections": [
        {
          "connectionProtocol": "SSH",
          "securityProtocol": "SSHKEYS",
          "port": 22
        },
        {
          "connectionProtocol": "SSH",
          "securityProtocol": "PASSWORDS",
          "port": 22
        }
      ],
      "forkSystem": {
       "systemType": "LINUX"
      }
   }
  ],
  "storageResources": [
    {
      "storageType": "POSIX",
      "connections": [
        {
          "connectionProtocol": "SSH",
          "securityProtocol": "SSHKEYS",
          "port": 22
        }
      ],
      "fileSystems": [
        {
          "homeDir": "/home1",
          "scratchDir": "/scratch",
          "workDir": "/work"
        }
      ]
    }
 ]
}
```
#### **FOUR**

#### **STATUS OBJECT**

#### <span id="page-22-0"></span>**4.1 Examples**

**XSEDE Comet Resource**

```
{
  "sgciResources": [
   {
      "schemaVersion":"0.1.0",
      "host":"comet.sdsc.xsede.org",
      "name":"SDSC Dell Cluster with Intel Haswell Processors (Comet)",
      "description":"Comet is a 2.0 Petaflop (PF) Dell integrated compute cluster, with␣
˓→next-generation Intel Haswell processors (with AVX2), interconnected with Mellanox FDR␣
\rightarrowInfiniBand in a hybrid fat-tree topology. Full bisection bandwidth is available at
→rack level (72 nodes) and there is a 4:1 oversubscription cross-rack. Compute nodes
˓→feature 320 GB of SSD storage and 128GB of DRAM per node. The system also features 7PB␣
→of performance storage (200GB/s aggregate), and 6PB of durable storage. Additionally,
\rightarrowfour 1.5TB large memory nodes and additional nodes for Gateway hosting and VM image
→repositories are available. Comet will enable high performance virtualization using
˓→the single root I/O virtualization (SR-IOV) technology.",
      "computeResource": [
        {
          "schedulerType":"BATCH",
          "connections": [
            {
              "connectionProtocol":"GRIDFTP",
              "securityProtocol":"X509",
              "proxyHost":"oasis-dm.sdsc.xsede.org",
              "proxyPort":2811
            },
            {
              "connectionProtocol":"SSH",
              "securityProtocol":"SSHKEYS",
              "port":22
            },
            {
              "connectionProtocol":"SSH",
              "securityProtocol":"X509",
              "port":22
            },
```

```
{
        "connectionProtocol":"SCP",
        "securityProtocol":"SSHKEYS",
        "port":22
      },
      {
        "connectionProtocol":"SCP",
        "securityProtocol":"X509",
        "port":22
      }
    ],
    "batchSystem":
      {
        "jobManager":""
      }
  },
  {
    "schedulerType":"FORK",
    "forkSystem":
      {
        "systemType":"LINUX"
      },
    "connections": [
      {
        "connectionProtocol":"GRIDFTP",
        "securityProtocol":"X509",
        "proxyHost":"oasis-dm.sdsc.xsede.org",
        "proxyPort":2811
      },
      {
        "connectionProtocol":"SSH",
        "securityProtocol":"SSHKEYS",
        "port":22
      },
      {
        "connectionProtocol":"SSH",
        "securityProtocol":"X509",
        "port":22
      },
      {
        "connectionProtocol":"SCP",
        "securityProtocol":"SSHKEYS",
        "port":22
      },
      {
        "connectionProtocol":"SCP",
        "securityProtocol":"X509",
        "port":22
      }
    ]
  }
],
```

```
"resourceStatus":
        {
          "status":"Production",
          "starts":"2015-04-01",
          "ends":"2021-03-31"
       },
      "resourceOutages": [
        {
          "type":"Full",
          "name":"SDSC Comet Lustre projects filesystem issue",
          "description":"We are currently seeing problems with one of the Comet Lustre␣
˓→projects filesystem servers. This has resulted in some of the Lustre storage targets␣
→going offline. There is a reservation in place to prevent new jobs from starting and
→we will update once we have more info on the timeline for resolution of the problem.
˓→Please email help@xsede.org if you have any questions.",
          "url":"https://www.xsede.org/news/-/news/item/12691",
          "starts":"2020-11-26T02:00:00Z",
          "ends":"2020-11-28T02:00:00Z"
       }
     ]
    }
 ]
}
```
### **OUTAGE OBJECT**

<span id="page-26-0"></span>The outageDefinitionList attribute is made up of 0 or more outageDefinition objects. Each outageDefinition describes properties for one current or future outage affecting the resource.

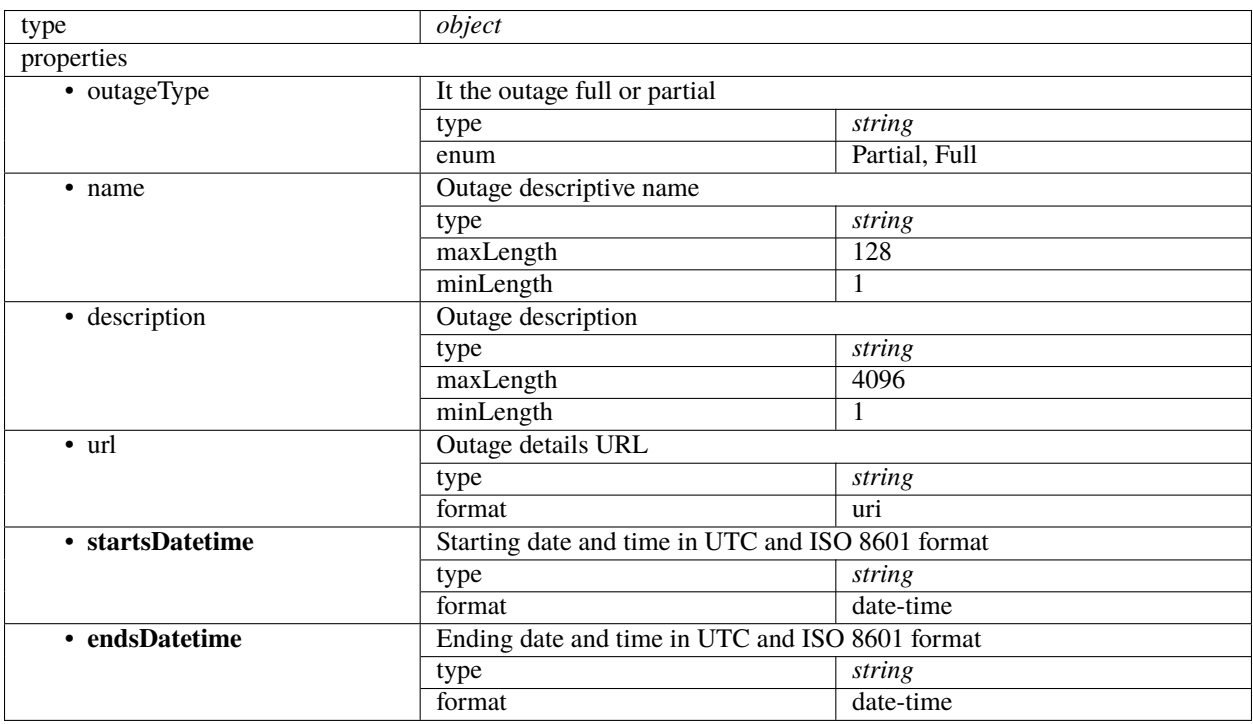

### **5.1 Examples**

#### **XSEDE Comet Resource**

```
{
 "sgciResources": [
   {
      "schemaVersion":"0.1.0",
      "host":"comet.sdsc.xsede.org",
      "name":"SDSC Dell Cluster with Intel Haswell Processors (Comet)",
      "description":"Comet is a 2.0 Petaflop (PF) Dell integrated compute cluster, with␣
˓→next-generation Intel Haswell processors (with AVX2), interconnected with Mellanox FDR␣
→InfiniBand in a hybrid fat-tree topology. Full bisection bandwidth is avąį, ahlę ontextpage)
˓→rack level (72 nodes) and there is a 4:1 oversubscription cross-rack. Compute nodes␣
\rightarrowfeature 320 GB of SSD storage and 128GB of DRAM per node. The system also features 7PB
˓→of performance storage (200GB/s aggregate), and 6PB of durable storage. Additionally,␣
23˓→four 1.5TB large memory nodes and additional nodes for Gateway hosting and VM image␣
˓→repositories are available. Comet will enable high performance virtualization using␣
˓→the single root I/O virtualization (SR-IOV) technology.",
```

```
"computeResource": [
 {
    "schedulerType":"BATCH",
    "connections": [
      {
        "connectionProtocol":"GRIDFTP",
        "securityProtocol":"X509",
        "proxyHost":"oasis-dm.sdsc.xsede.org",
        "proxyPort":2811
      },
      {
        "connectionProtocol":"SSH",
        "securityProtocol":"SSHKEYS",
        "port":22
      },
      {
        "connectionProtocol":"SSH",
        "securityProtocol":"X509",
        "port":22
     },
      {
        "connectionProtocol":"SCP",
        "securityProtocol":"SSHKEYS",
       "port":22
      },
      {
        "connectionProtocol":"SCP",
        "securityProtocol":"X509",
        "port":22
      }
   ],
    "batchSystem":
     {
        "jobManager":""
      }
 },
 {
    "schedulerType":"FORK",
    "forkSystem":
      {
        "systemType":"LINUX"
     },
    "connections": [
      {
        "connectionProtocol":"GRIDFTP",
        "securityProtocol":"X509",
        "proxyHost":"oasis-dm.sdsc.xsede.org",
        "proxyPort":2811
      },
      {
        "connectionProtocol":"SSH",
        "securityProtocol":"SSHKEYS",
```

```
"port":22
            },
            {
              "connectionProtocol":"SSH",
              "securityProtocol":"X509",
              "port":22
            },
            {
              "connectionProtocol":"SCP",
              "securityProtocol":"SSHKEYS",
              "port":22
            },
            {
              "connectionProtocol":"SCP",
              "securityProtocol":"X509",
              "port":22
            }
          ]
        }
      ],
      "resourceStatus":
        {
          "status":"Production",
          "starts":"2015-04-01",
          "ends":"2021-03-31"
        },
      "resourceOutages": [
        {
          "type":"Full",
          "name":"SDSC Comet Lustre projects filesystem issue",
          "description":"We are currently seeing problems with one of the Comet Lustre␣
˓→projects filesystem servers. This has resulted in some of the Lustre storage targets␣
→going offline. There is a reservation in place to prevent new jobs from starting and
→we will update once we have more info on the timeline for resolution of the problem.
˓→Please email help@xsede.org if you have any questions.",
          "url":"https://www.xsede.org/news/-/news/item/12691",
          "starts":"2020-11-26T02:00:00Z",
          "ends":"2020-11-28T02:00:00Z"
        }
      ]
    }
 ]
}
```
# **COMPLETE INVENTORY SCHEMA**

<span id="page-30-0"></span>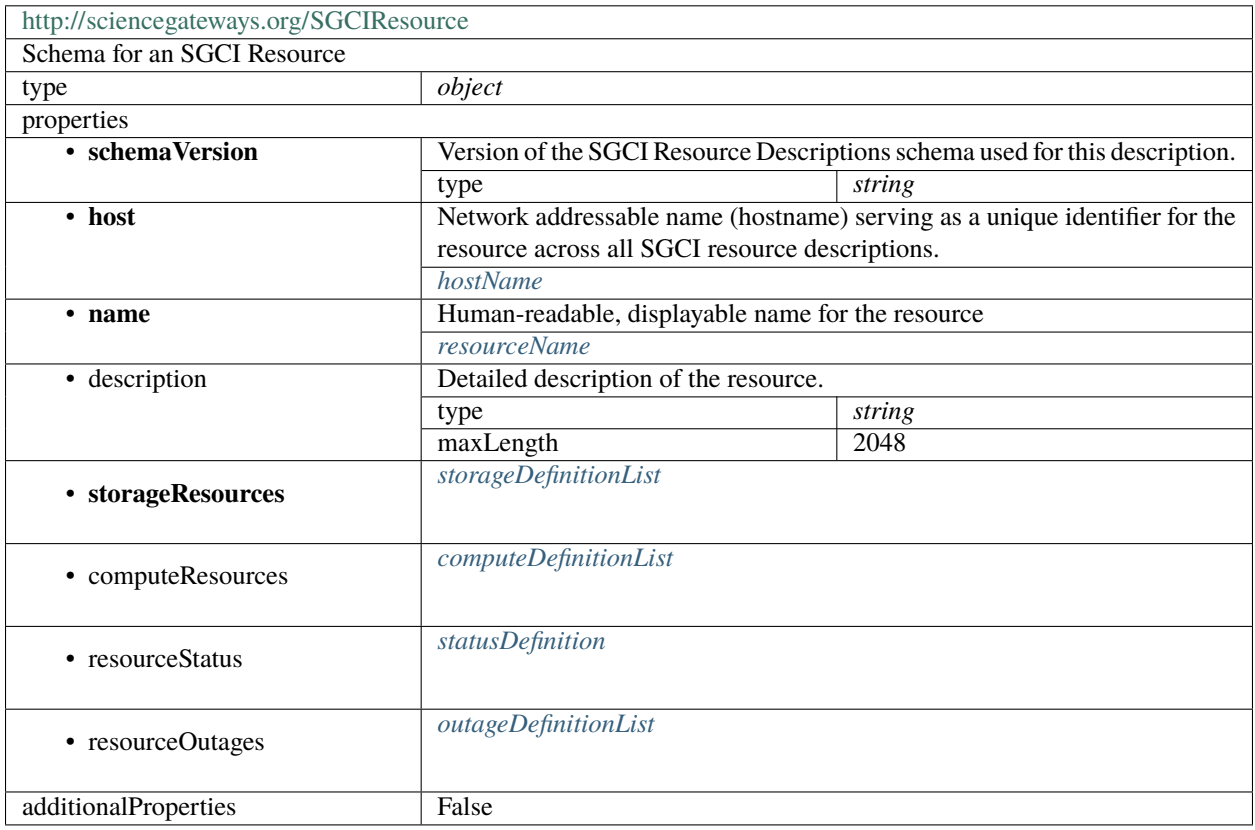

# <span id="page-30-1"></span>**6.1 resourceName**

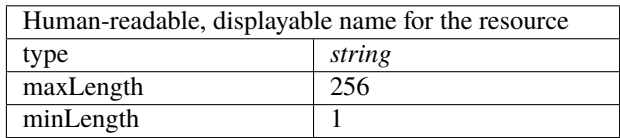

### <span id="page-31-0"></span>**6.2 hostName**

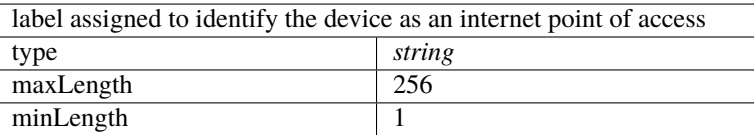

## <span id="page-31-2"></span>**6.3 dirPath**

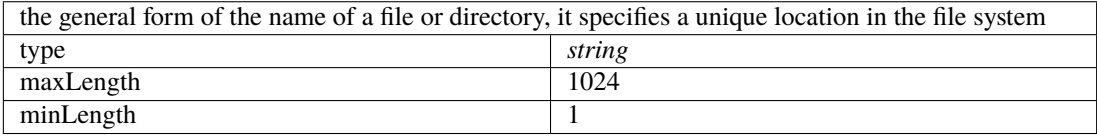

# <span id="page-31-1"></span>**6.4 connectionDefinition**

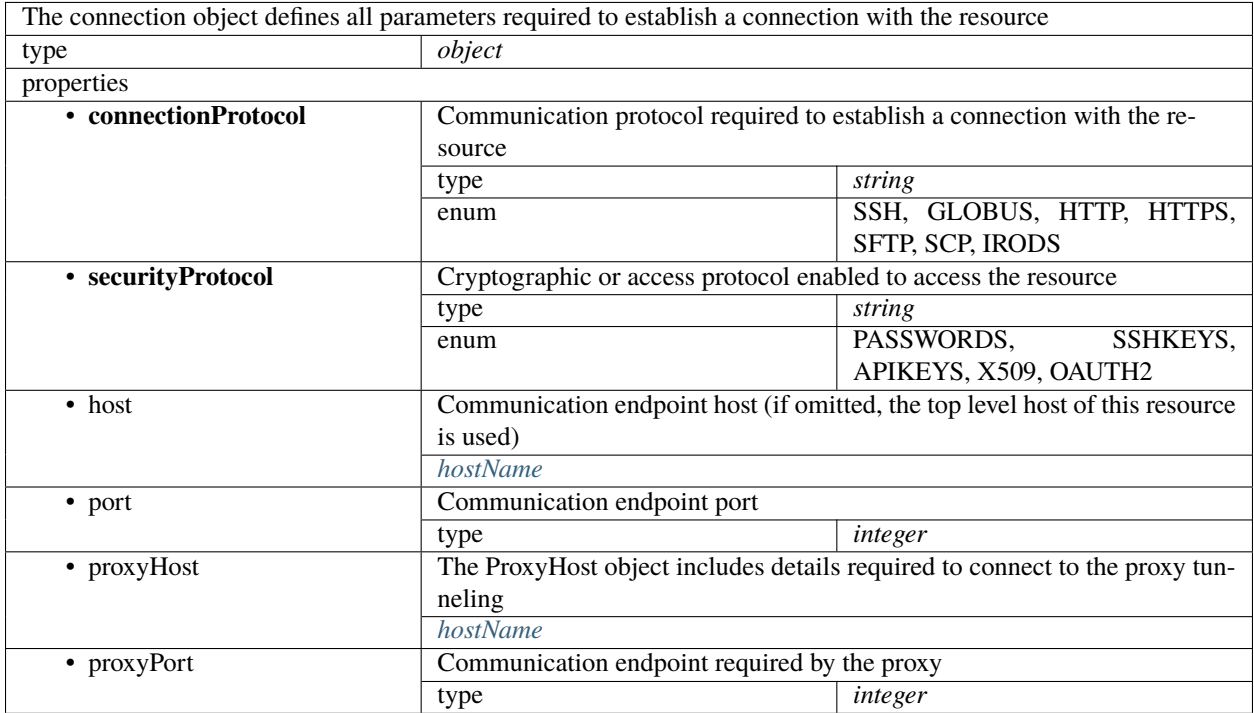

# <span id="page-32-0"></span>**6.5 storageDefinitionList**

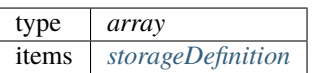

### <span id="page-32-1"></span>**6.6 computeDefinitionList**

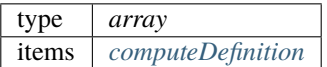

### <span id="page-32-2"></span>**6.7 outageDefinitionList**

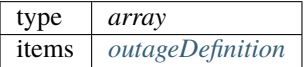

### <span id="page-32-3"></span>**6.8 storageDefinition**

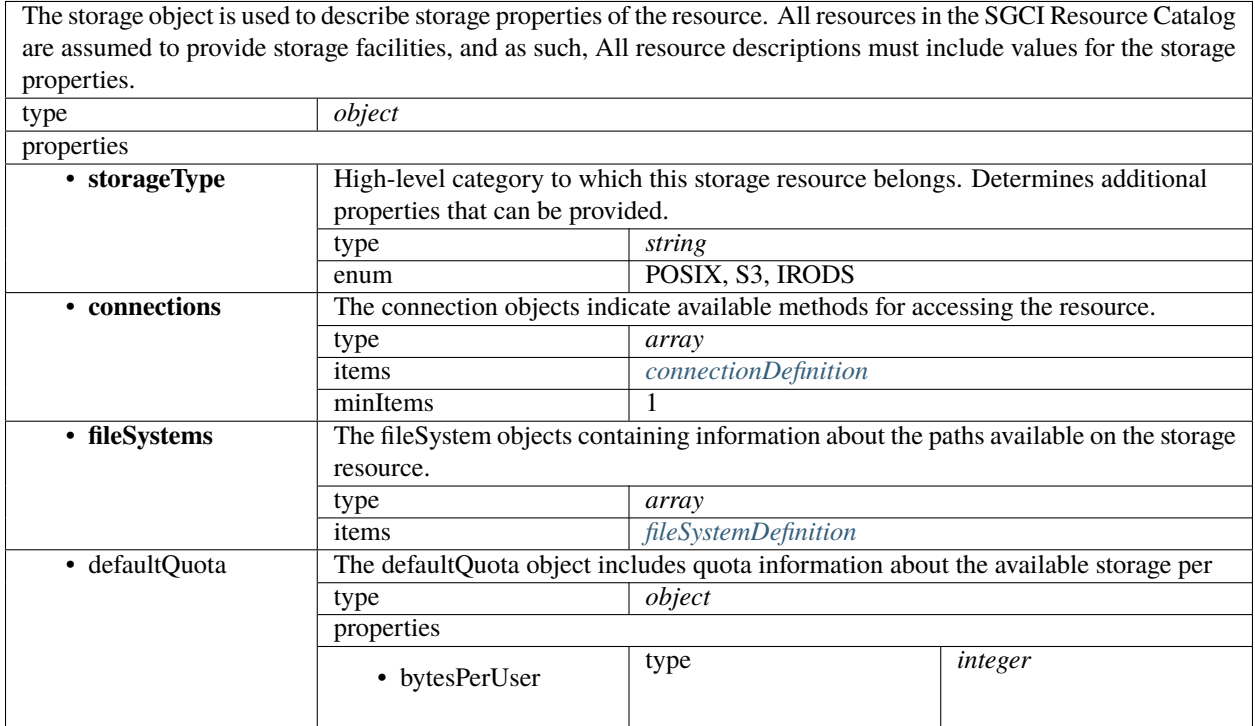

# <span id="page-33-1"></span>**6.9 fileSystemDefinition**

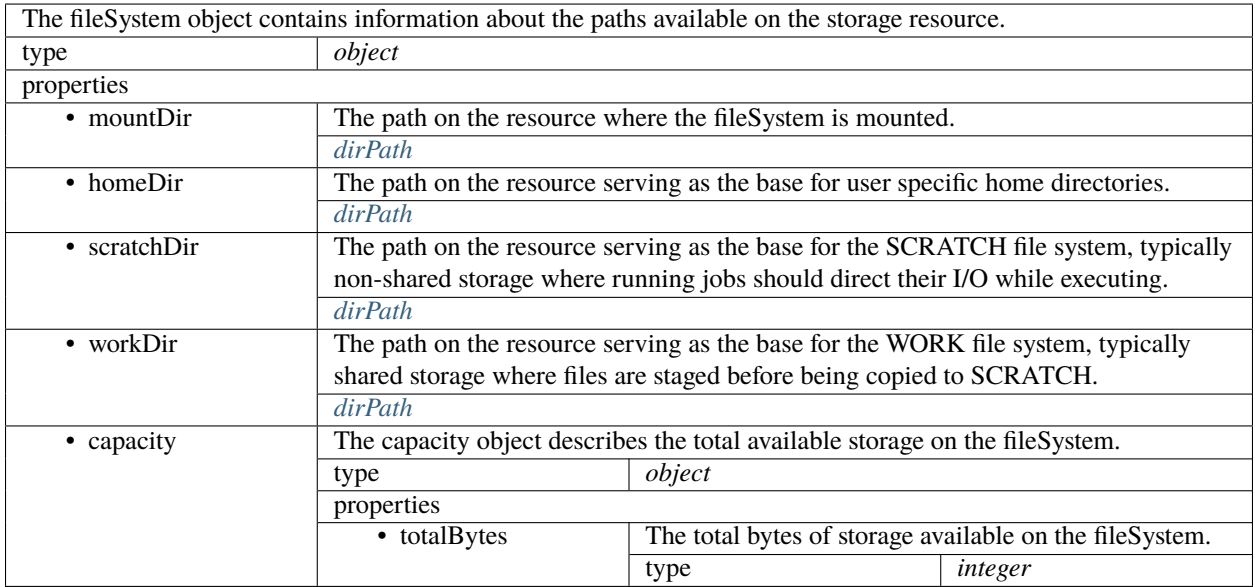

# <span id="page-33-0"></span>**6.10 computeDefinition**

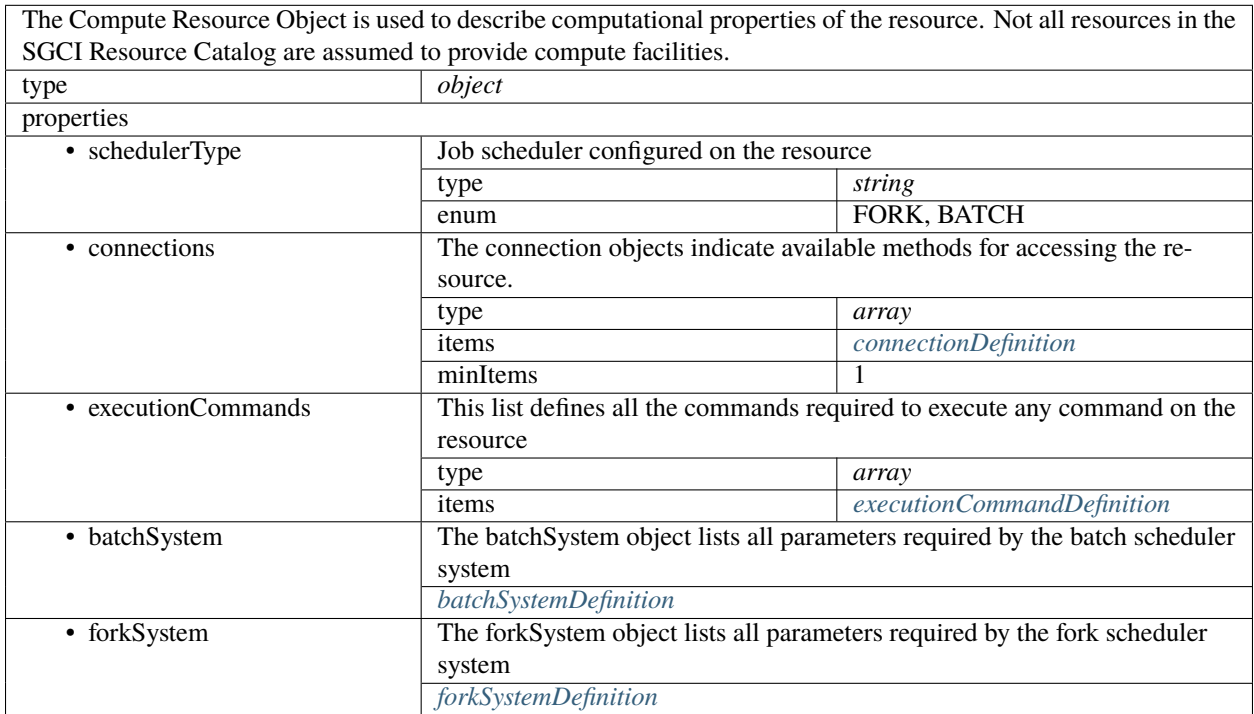

# <span id="page-34-0"></span>**6.11 executionCommandDefinition**

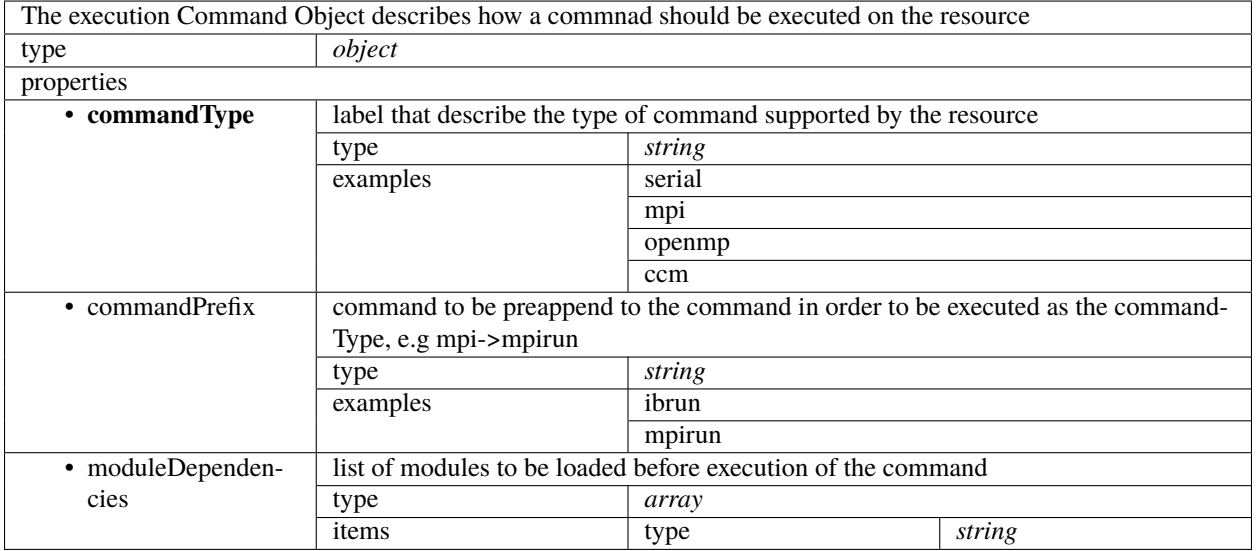

# <span id="page-34-1"></span>**6.12 batchSystemDefinition**

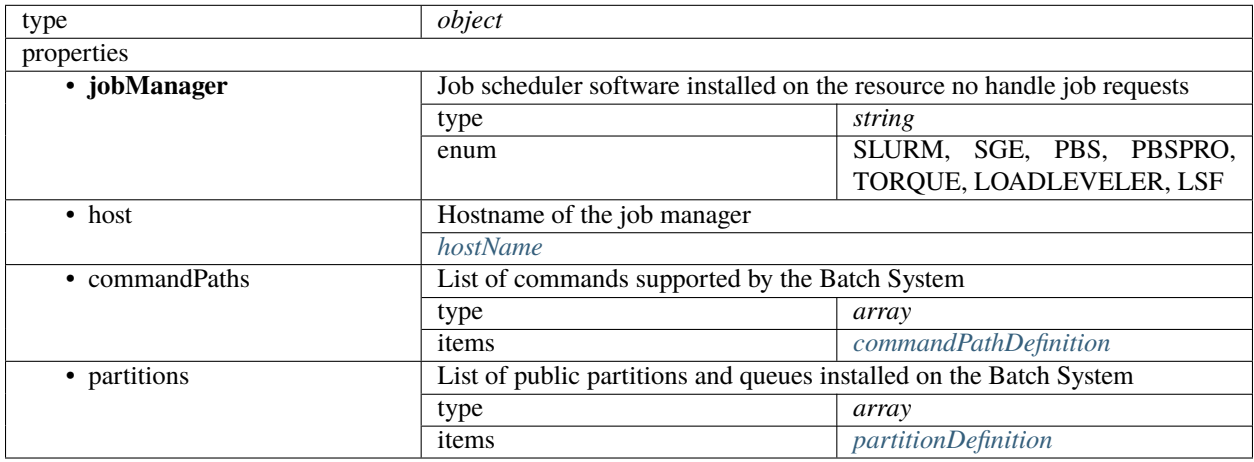

### <span id="page-35-0"></span>**6.13 commandPathDefinition**

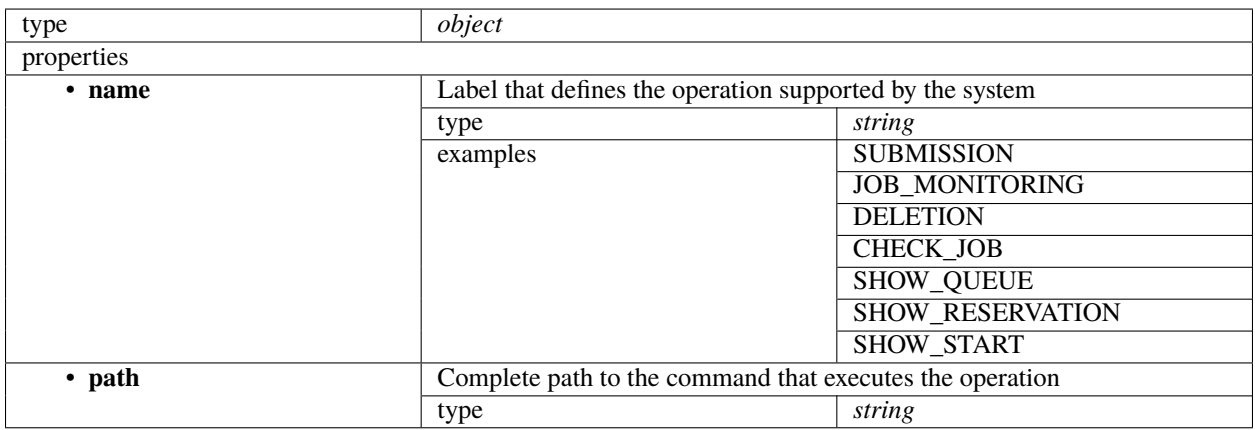

# <span id="page-35-1"></span>**6.14 partitionDefinition**

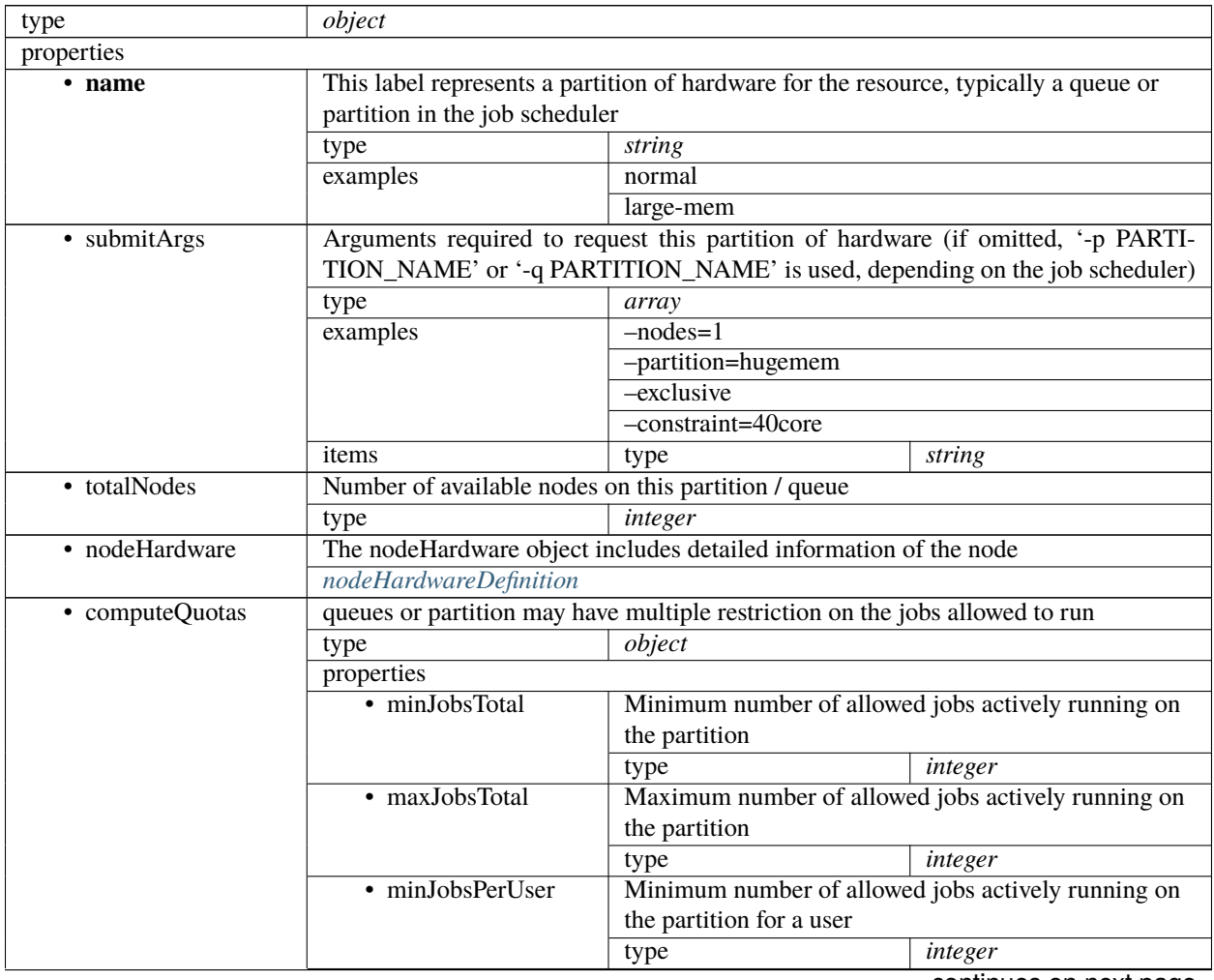

| $\mu$ able $\mu$ – commuted from previous page |                                                      |         |
|------------------------------------------------|------------------------------------------------------|---------|
| • maxJobsPerUser                               | Maximum number of allowed jobs actively running on   |         |
|                                                | the partition for a user                             |         |
|                                                | type                                                 | integer |
| • minNodesPerJob                               | Minimum number of nodes allowed to be used by a job  |         |
|                                                | type                                                 | integer |
| · maxNodesPerJob                               | Maximum number of nodes allowed to be used by a job  |         |
|                                                | type                                                 | integer |
| • minTimePerJob                                | Minimum time a job can run without been killed       |         |
|                                                | type                                                 | integer |
| • maxTimePerJob                                | Maximum time a job can run without been killed       |         |
|                                                | type                                                 | integer |
| • minMemoryPerJob                              | Minimum memory allocated for a job                   |         |
|                                                | type                                                 | string  |
| • maxMemoryPerJob                              | Maximum memory allocated for a job                   |         |
|                                                | type                                                 | string  |
| · minCPUsPerJob                                | Minimum number of cpus allowed to be used by a job   |         |
|                                                | type                                                 | integer |
| • maxCPUsPerJob                                | Maximum number of cpus allowed to be used by a job   |         |
|                                                | type                                                 | integer |
| · minGPUsPerJob                                | Minimum number of gpus allowed to be used by a job   |         |
|                                                | type                                                 | integer |
| • maxGPUsPerJob                                | Maximum number of gpus allowed to be used by a job   |         |
|                                                | type                                                 | integer |
| · minCPUsPerNode                               | Minimum number of cpus allowed to be requested for a |         |
|                                                | node                                                 |         |
|                                                | type                                                 | integer |
| • maxCPUsPerNode                               | Maximum number of cpus allowed to be requested for a |         |
|                                                | node                                                 |         |
|                                                | type                                                 | integer |

Table 1 – continued from previous page

# <span id="page-36-0"></span>**6.15 forkSystemDefinition**

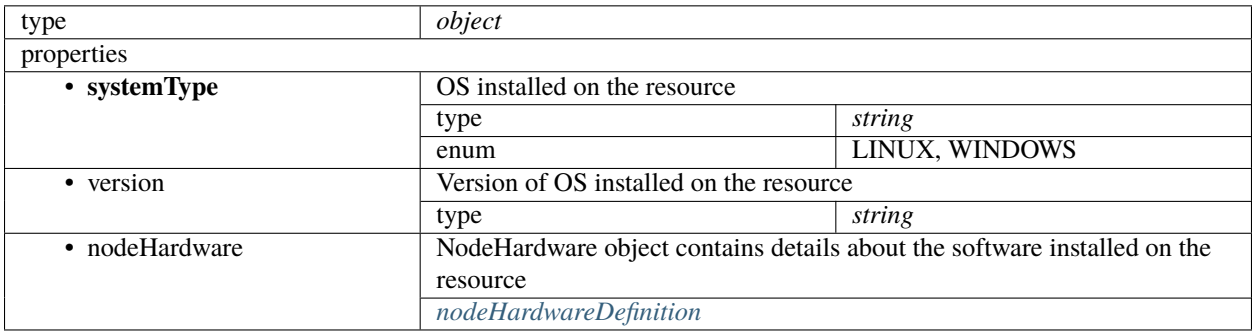

### <span id="page-37-1"></span>**6.16 nodeHardwareDefinition**

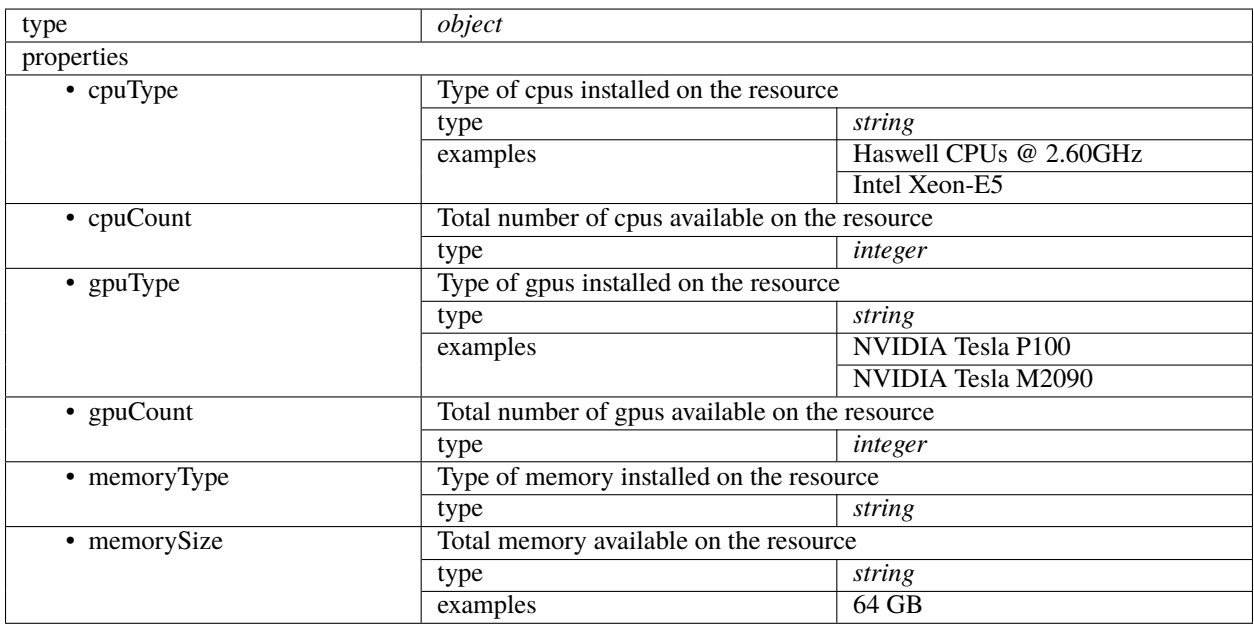

### <span id="page-37-0"></span>**6.17 statusDefinition**

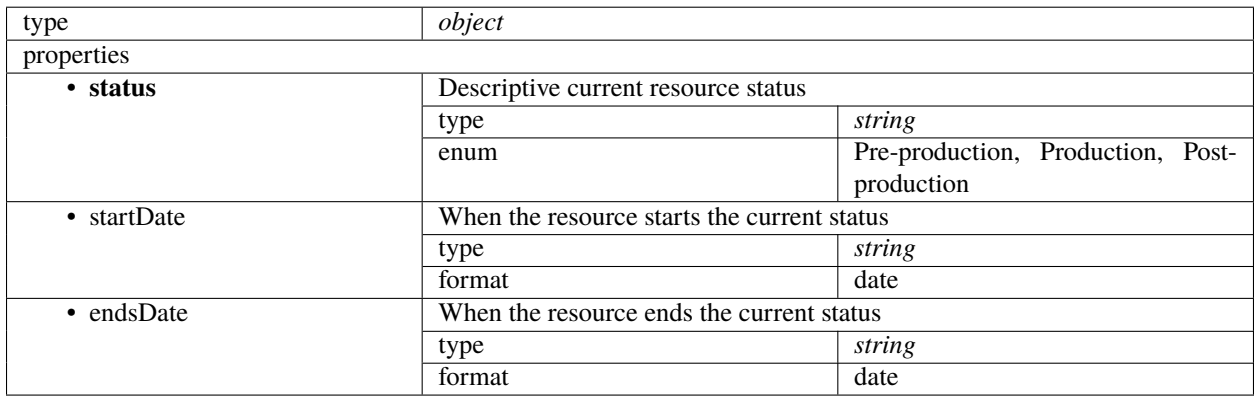

# <span id="page-38-0"></span>**6.18 outageDefinition**

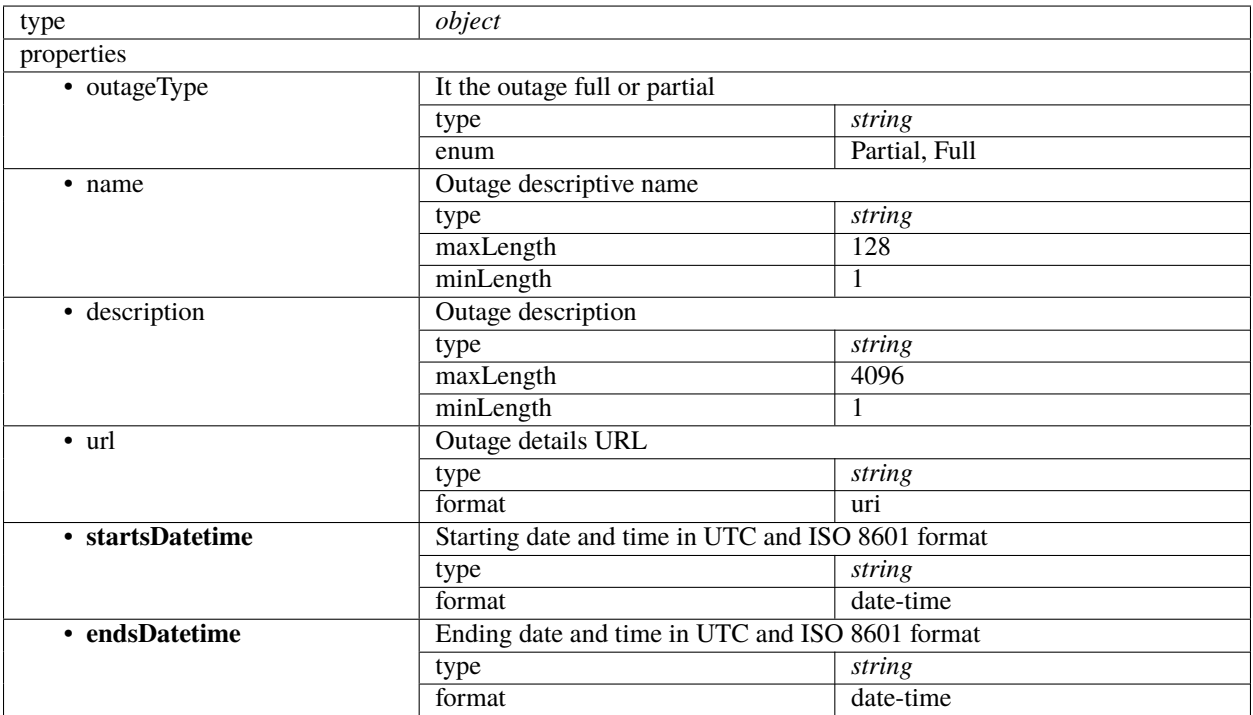

**SEVEN**

**INDICES AND TABLES**

<span id="page-40-0"></span>• search